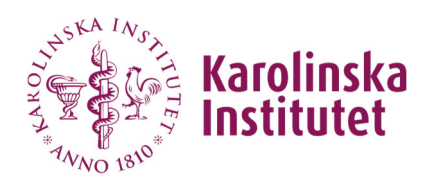

# Nyhetsbrev Maj

Nyhetsbrevet innehåller information och kommande release det som förvaltningen lägger fokus på nu. Denna information kommer finnas tillgänglig på Medarbetarportalen Nyhetsbrev IDAC

## **Identitet och Accessystemet IDAC**

### **Innehåll i release**

Ny release den 16 maj

- Behörighetstilldelning Wisum via IDAC för rollen beställare i Inköpssystemet Wisum (steg 1)
- **•** Behörighetstilldelning KIPAS via IDAC
- Påminnelsemejl när en anknuten/anställd är på väg att avslutas är ändrat till 14 dagar innan avslut (mot tidigare 10 dagar)
- *Tjänst Begär sammanslagning av identiteter*  Bekräftelsemejl på genomförd sammanslagning skickas till den som har begärt sammanslagningen
- *Tjänst Begär sammanslagning av identiteter*  Förbättrad hantering genom att det inte längre går sammanslå ett redan ihopslagen identitet.
- *Student (gäller för Student IT och Uppdragsdeltagarsamordnare):* Buggrättning, det går nu att återskicka en aktiveringskod till studenten från IDAC-portalen.
- *Student (ID-portalen):* Buggrättning, studenten kan nu få aktiveringskod hemskickad till sin adress via ID-portalen.

### **Pågående/kommande arbete**

En lista över de aktiviteter som vi arbetar/kommer att arbeta med i närmaste tiden:

- Hantera tekniska konton i IDAC
- Teknisk uppgradering av IDAC
- Ansluta system/säkerhetsgrupper för behörighetstilldelning via IDAC

## **Anknytningssystemet – UBW Anknutna**

### **Innehåll i release**

- Namnbyte på rapporten "Fråga aktiva o stängda orgnivå" till "Aktiva anknytningar på stängda orgnivåer/projekt"
- Utökat rapporten "Aktiva anknytningar på stängda orgnivåer/projekt" med namn på den anknutne.

### **Pågående/kommande arbete**

- Hantera docenter i UBW Anknytningssystemet
- Flytt av flera anknutna inom institution
- Sammanslå ändringar på anknutna till ett formulär (förlängning, projektnummer, grund för anknytning och personlig identifierare)
- Anknytningsblanketten i den svenska respektive engelska versionen blir likställda.

## **Övrigt**

### **IDAC:s instruktionsfilmer**

Samlingssida för instruktioner till IDAC:s olika tjänster finns IDAC instruktionsfilmer på KI Play. Beskrivning hur man som användare begär behörighet till för system, roller och mappar Tjänst Begär åtkomst i IDAC

### **Anknytningar som ligger på stängda organisationer och/eller projekt**

Förvaltningen kan idag se att det ligger många anknytningar på stängda projekt och/eller organisationsnivåer inne i UBW Anknytningssystemet, Detta ställer till stora problem när det gäller IT fakturan, förlängningar i Anknytningssystem och i IDAC gällande organisationsstrukturen. För att undvika onödiga felaktigheter är det av vikt att man löpande arbetar med att rätta upp detta.

Rapporten "Aktiva anknytningar på stängda orgnivåer/projekt" visar alla anknytningar som ligger på stängda:

- **Projekt**  detta innebär att IT avgiften dras från institutionsnivå och inte på det riktiga projektet samt att förlängning och ändring på en anknytning inte kan göras på den anknutne.
- **Organisationsnivåer** detta innebär att man inte kan göra någon förlängning eller ändring på den anknutne samt att i IDAC får fel i mapp och organisationsstrukturen

### **Vad händer med konto när medarbetare slutar**

Det är viktigt att informera om vad som händer med medarbetarens konto när denne slutar.

Hur länge informationen sparas beror på. Om medarbetare blir återanställd/anknuten efter denna tid så finns inte information kvar i form av mejl, dokument, lagringsyta i t ex Onedrive kvar. Det går inte att återskapa den förlorade informationen.

#### Läs mer på Medarbetarportalen: Vad händer med mitt konto när jag slutar på KI? | Medarbetare

### **Support**

Frågor som rör IDAC, anknutna och IT fakturafrågor, så ska dessa anmälas via KI IT **Selfservice** 

För mer allmänna generella frågor går det bra att använda sig av chatten i teamsgruppen GRP\_IDAC och anknytningsadministratörers Forum som är en grupp för dig som jobbar med administration av konton eller anknytningar på din institution